## **Отгадай ребус и узнаешь о чем пойдёт Перечисли основные устройства реальтная ребяге.**

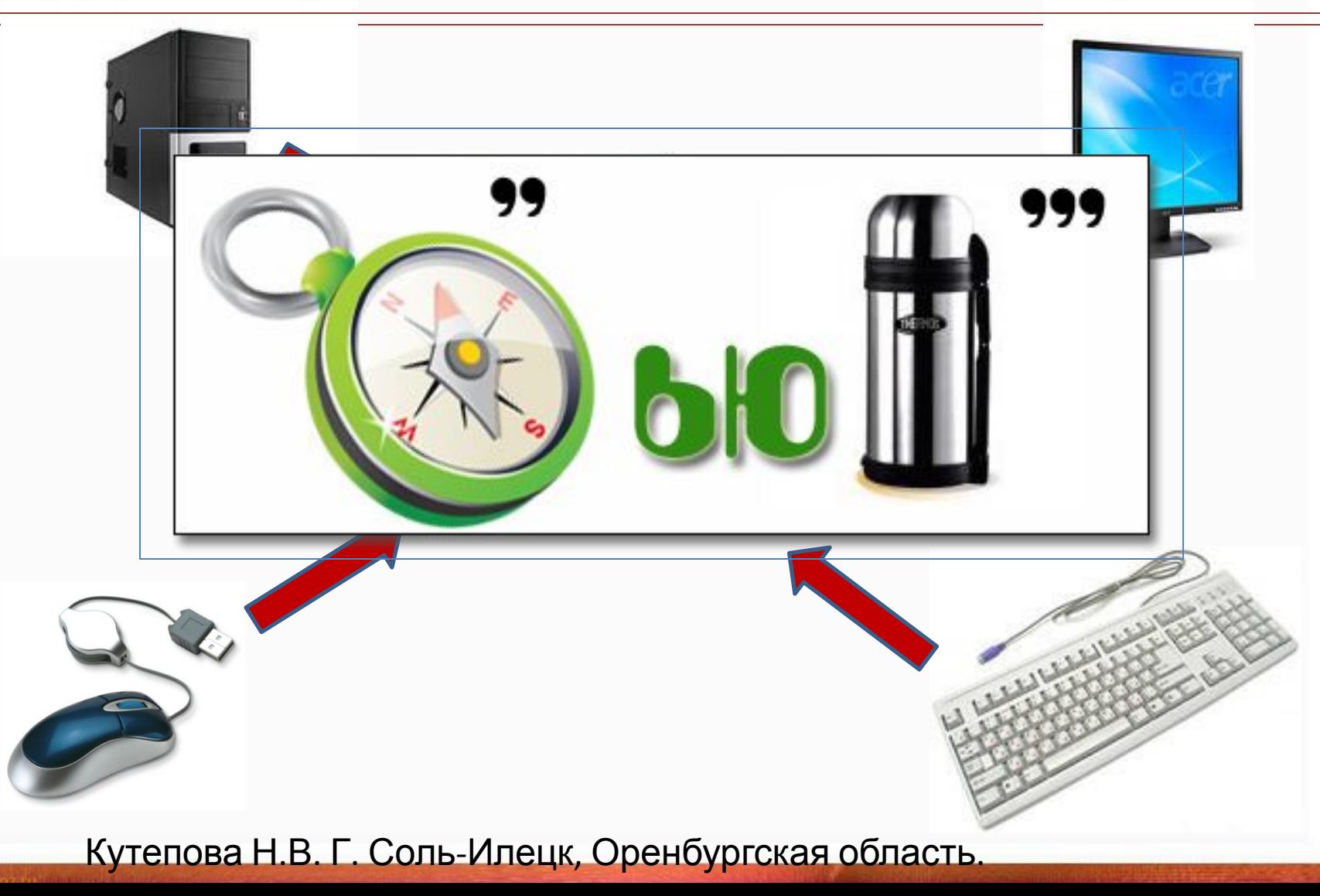

## **Цель урока поможет узнать учебник с. 64**

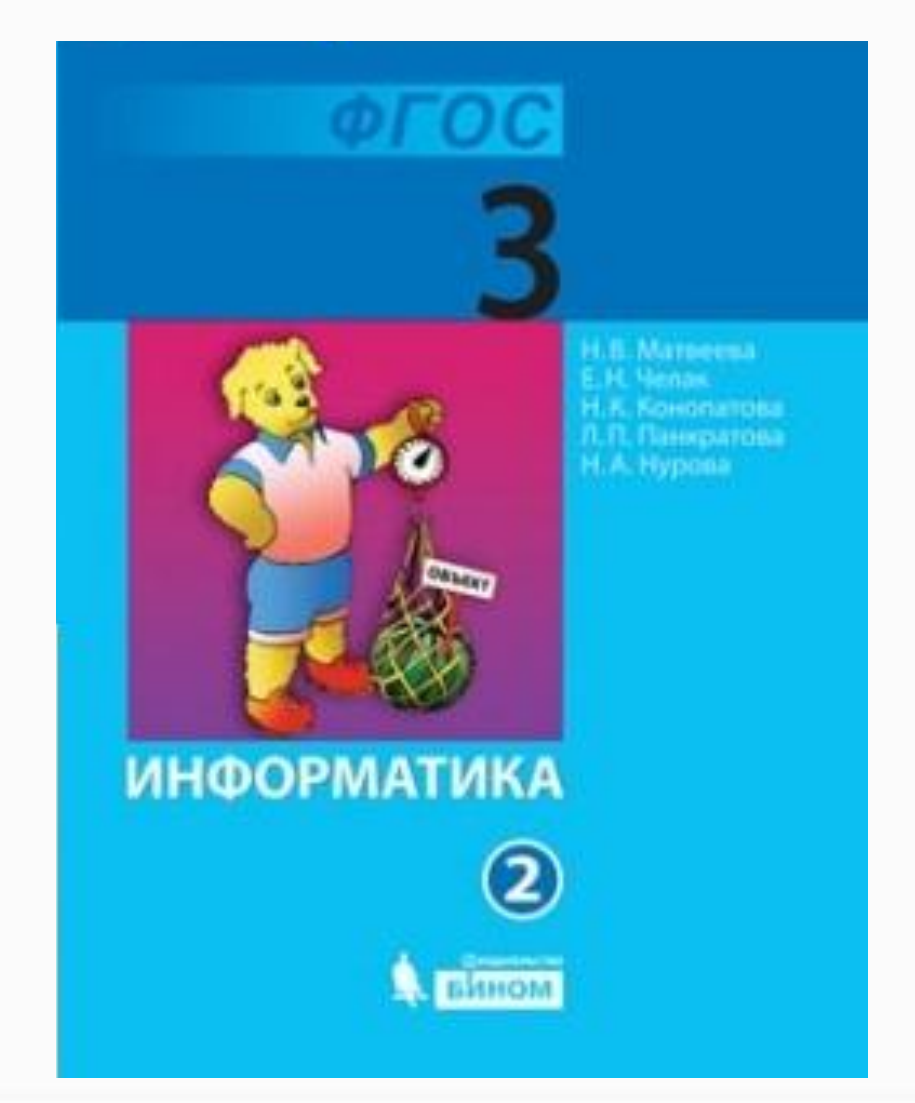

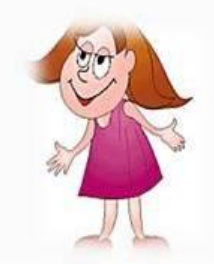

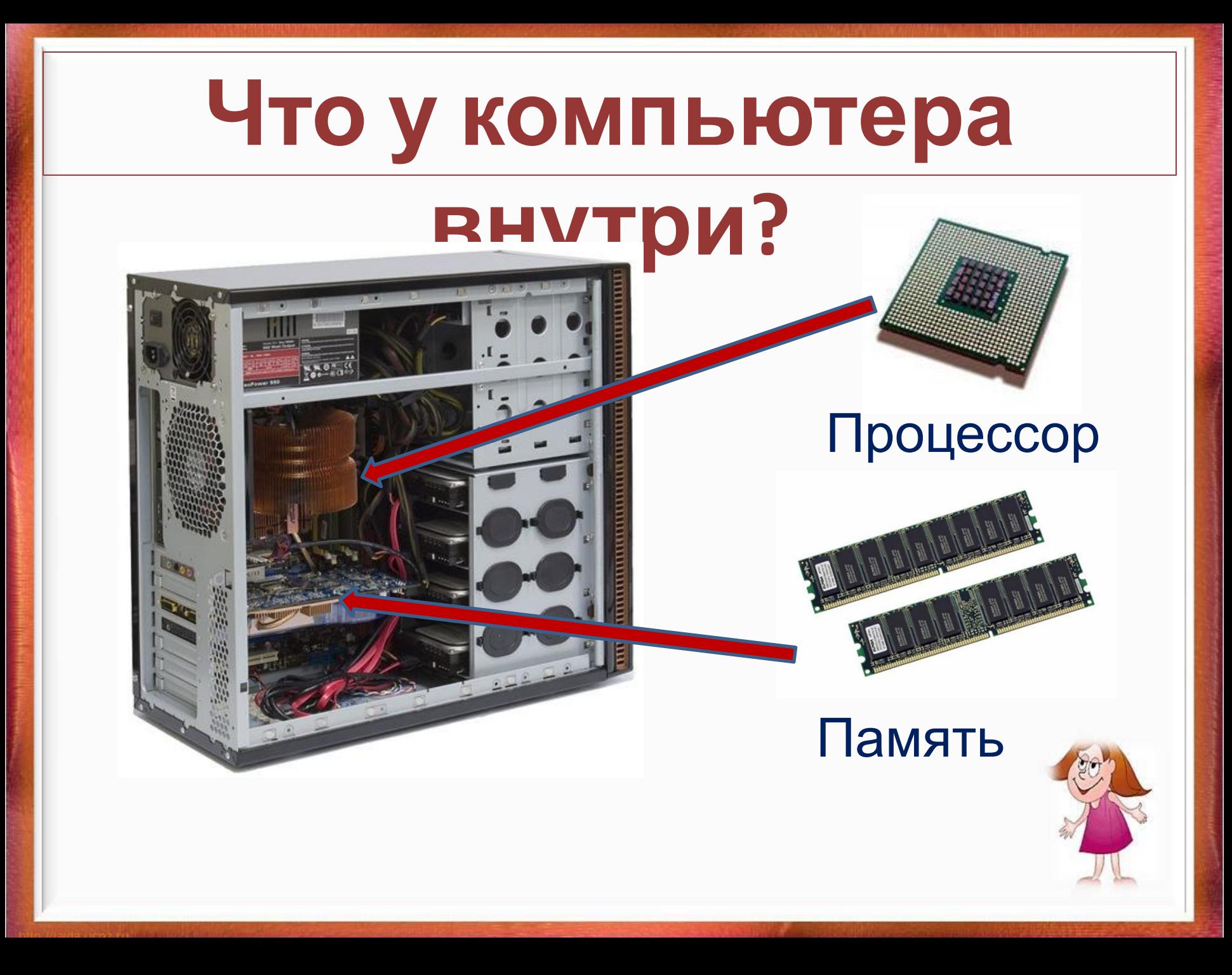

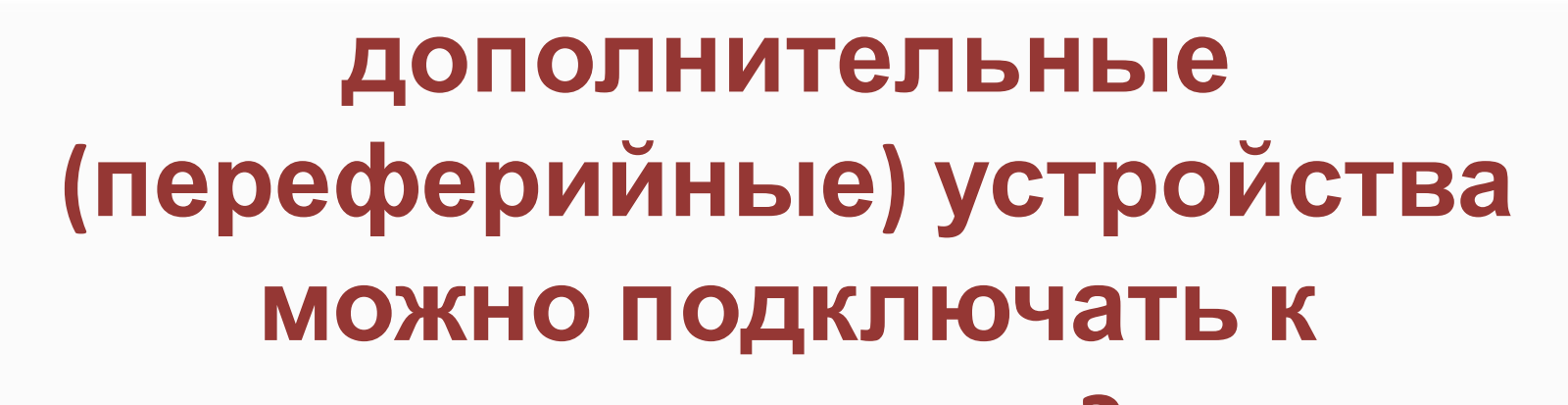

**CONTRACTOR** 

ГР ПОДУМАЙ <mark>КАКИЕ ДРУЗСКУ ВЫ ХАКУ ПО</mark>Д

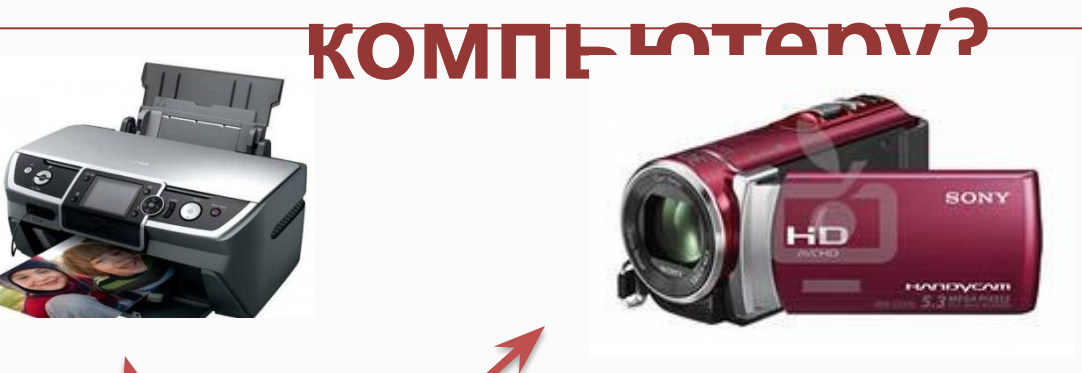

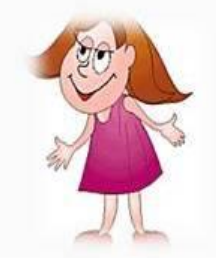

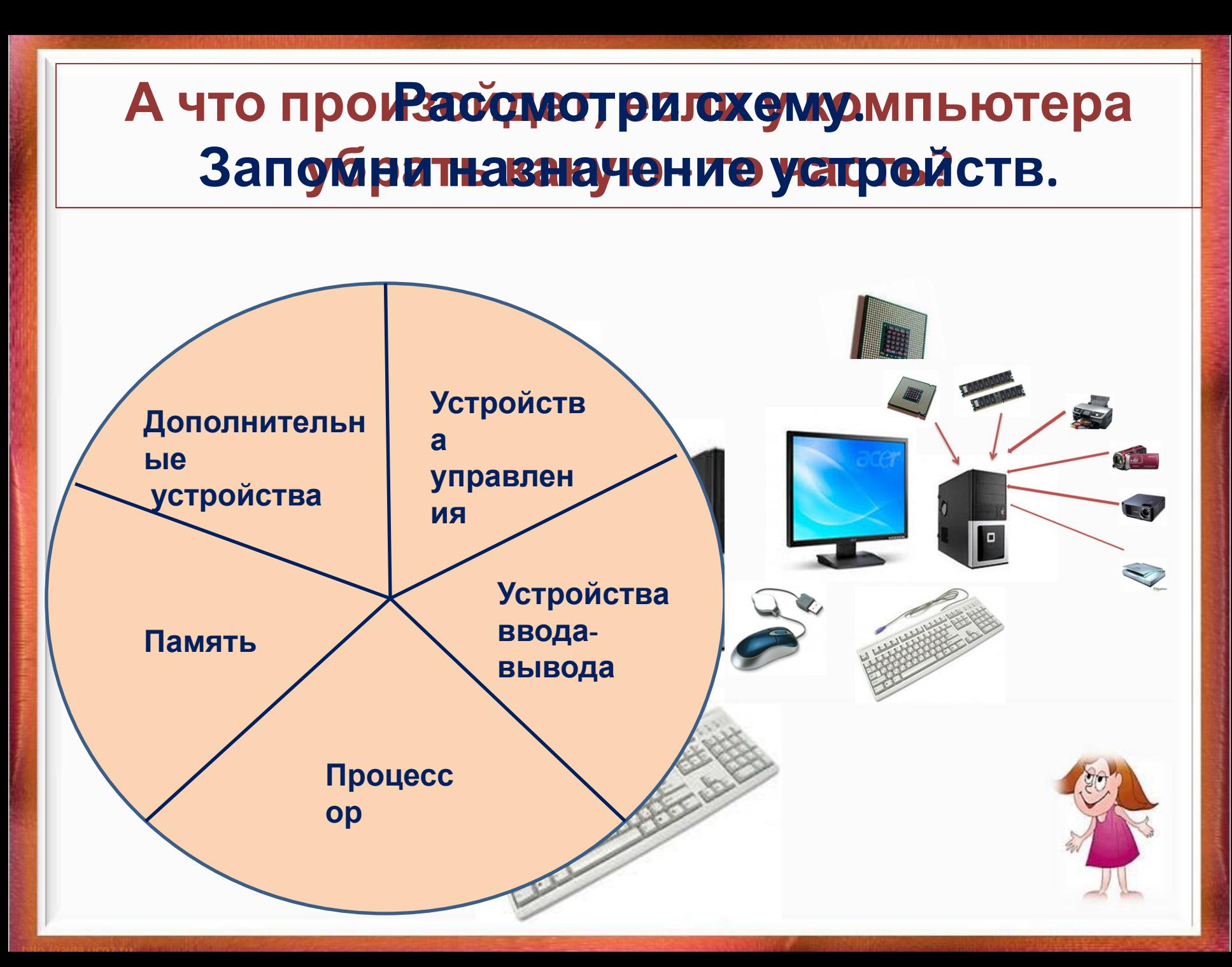

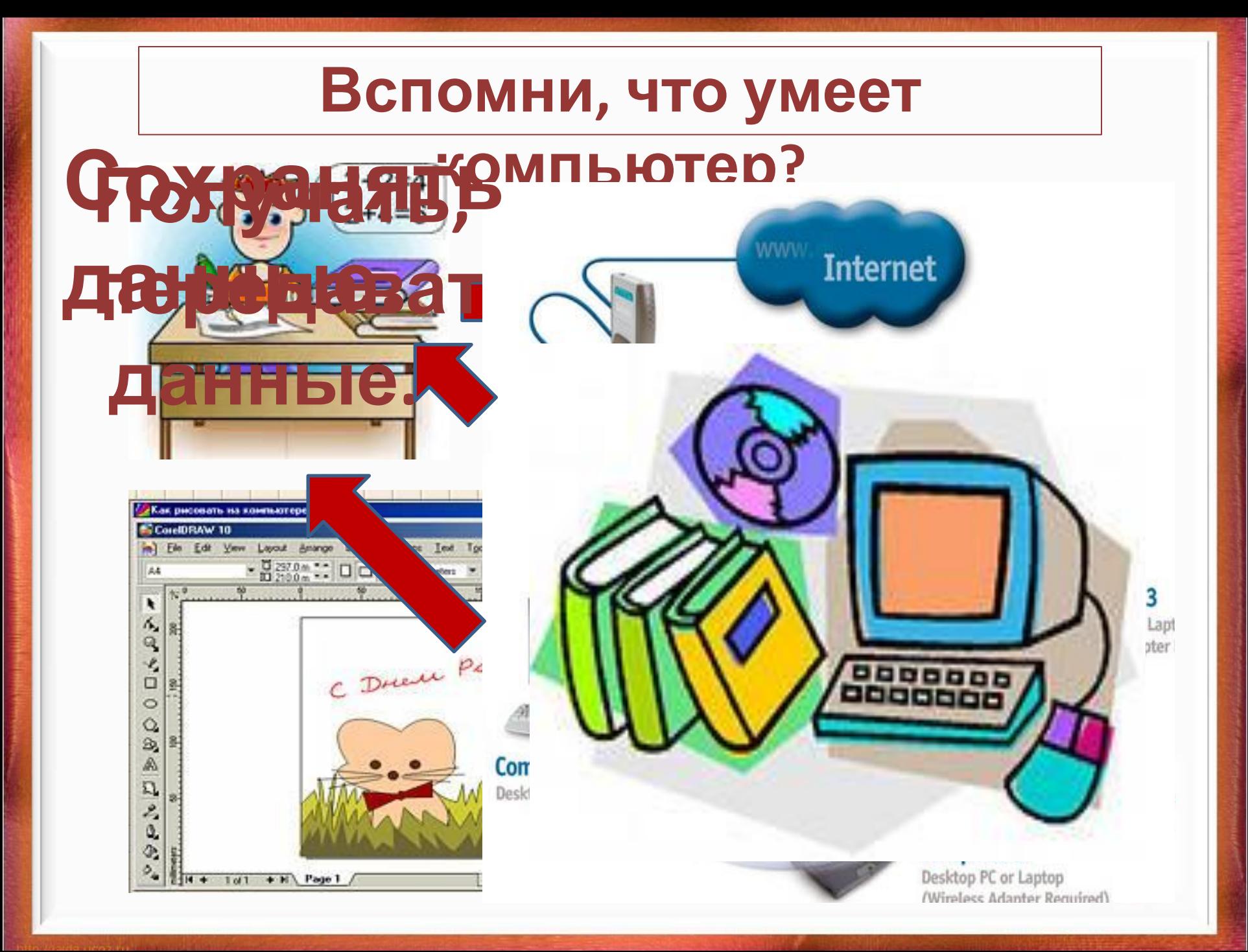

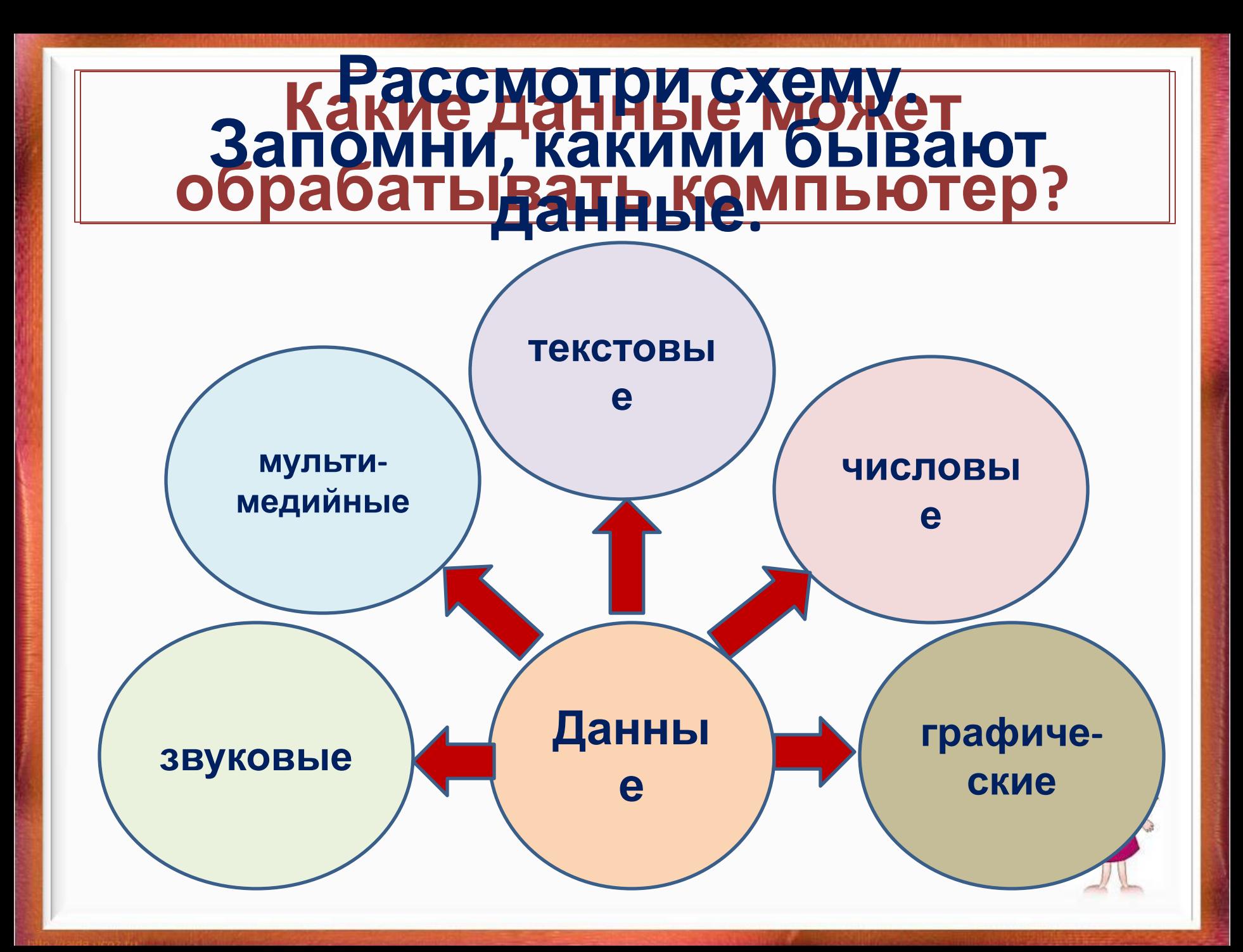

#### Что компьютеру необходимо **для работы с данными? Назови, какими программами Прочитай и запомни: прамыу выпорне и траня каких целей? для работы, обучения или игр называют «Программы, которые использует человек**

#### **прикладными»**

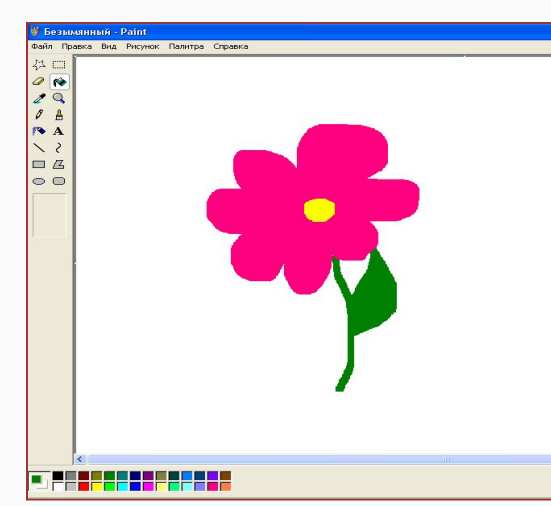

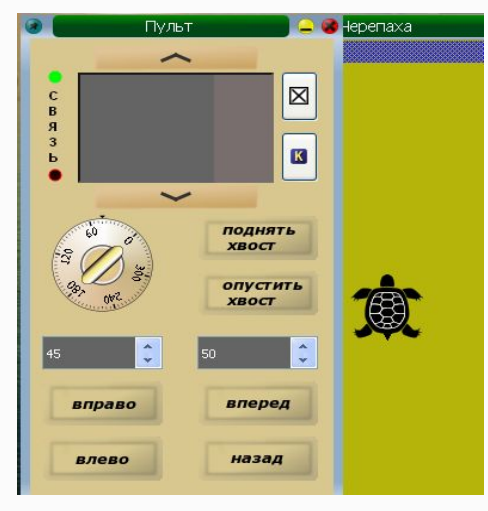

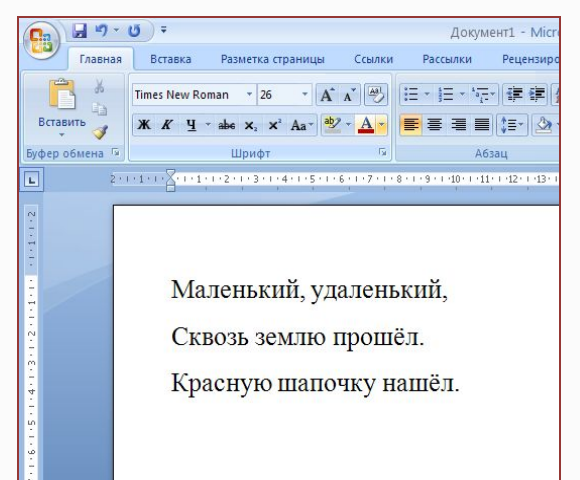

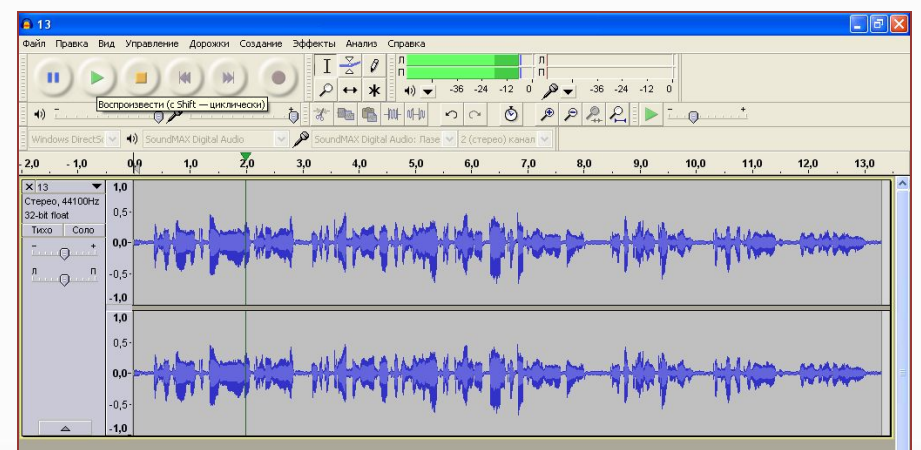

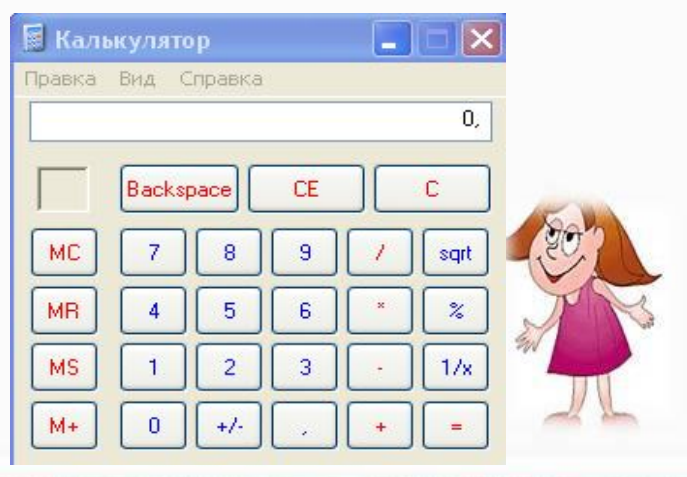

- **• регулярно проверять на вирусы**
- **• напечатать текст на клавиатуре**
- **• передать сигнал от памяти к называют процессору • автоматически сохранять файлы системными».**
- **• нарисовать рисунок работы компьютера**
- **• проверить устройство памяти • закодировать данные предназначенные для**

## **Выбери из списка только те действия, которые компьютер может выполнить без участия человека. «Программы, Прочитай и запомни:**

### программи

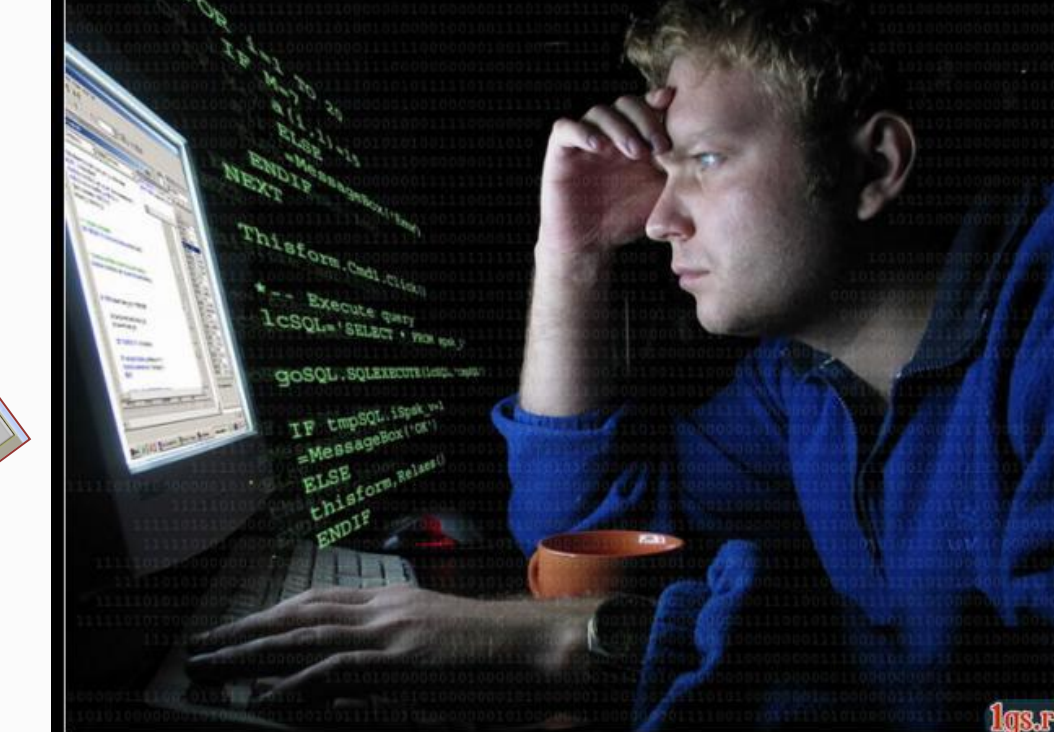

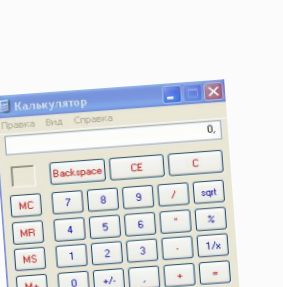

# Как называется профессия челатрекраммы фабовдает **DEBOHBA@MOOTOFBH@T@BAHBTe рументальными»**<br>roofpa<del>ммы</del>:

## **Рассмотри схему. Повтори назначение различных программ.**

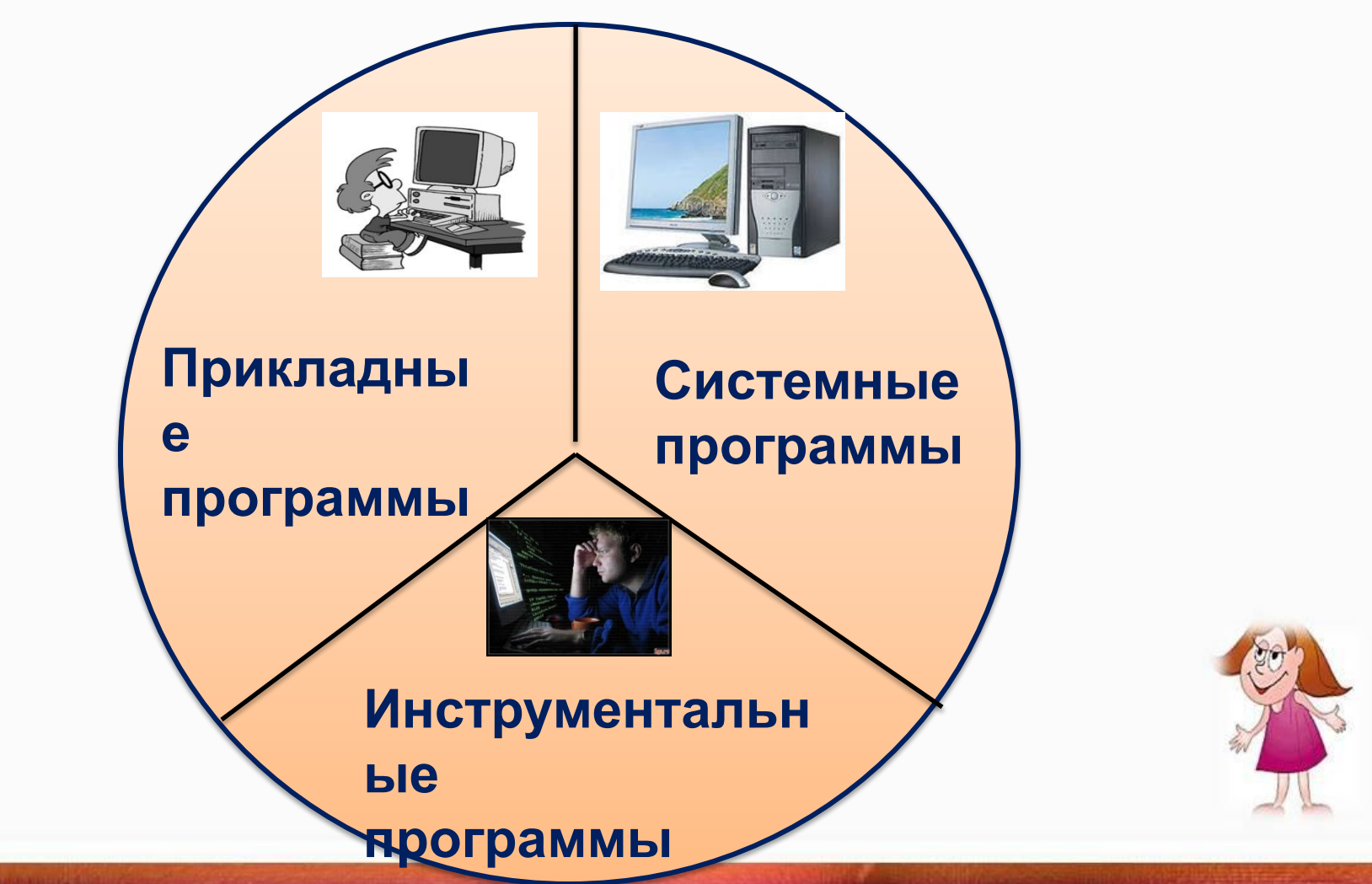

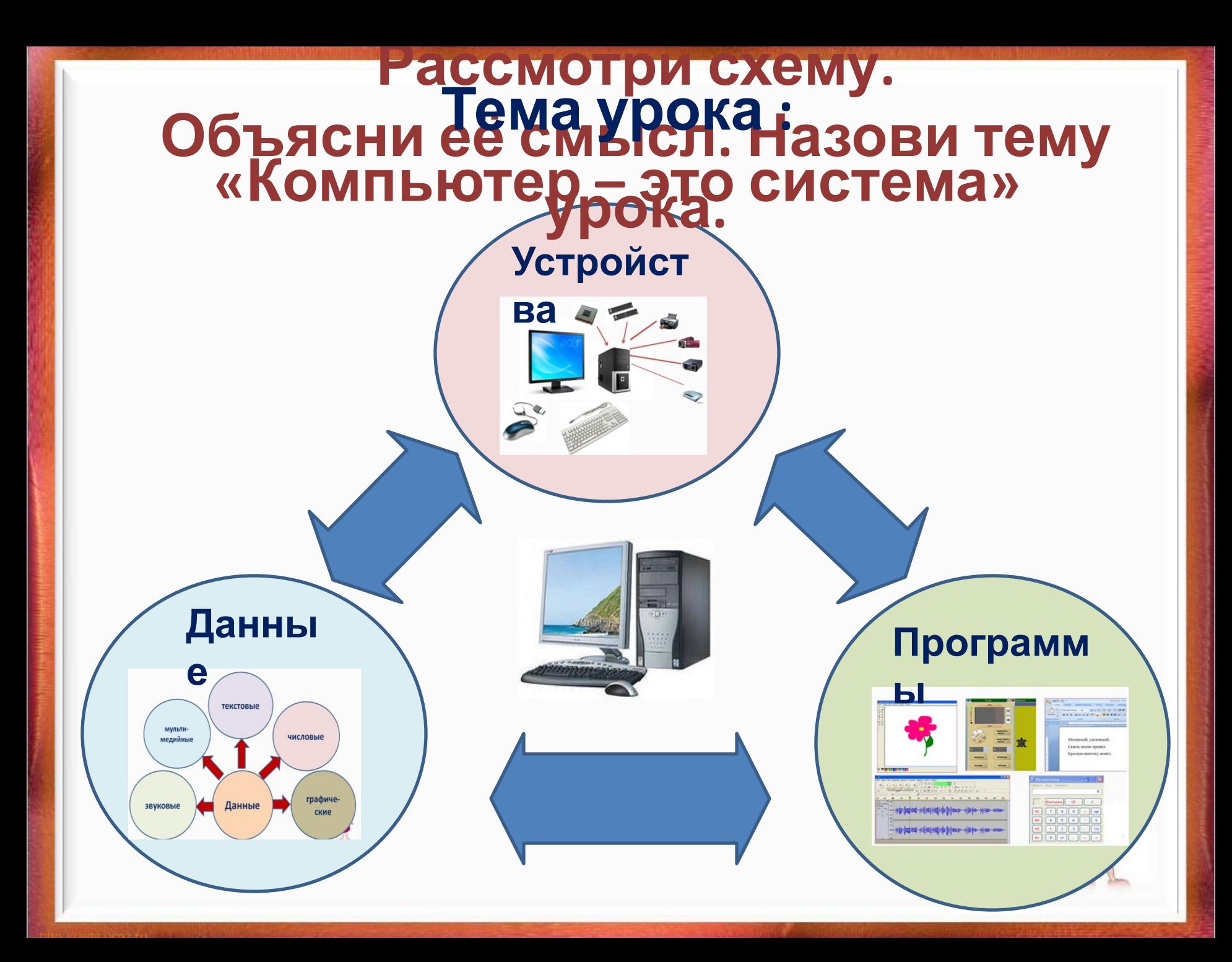

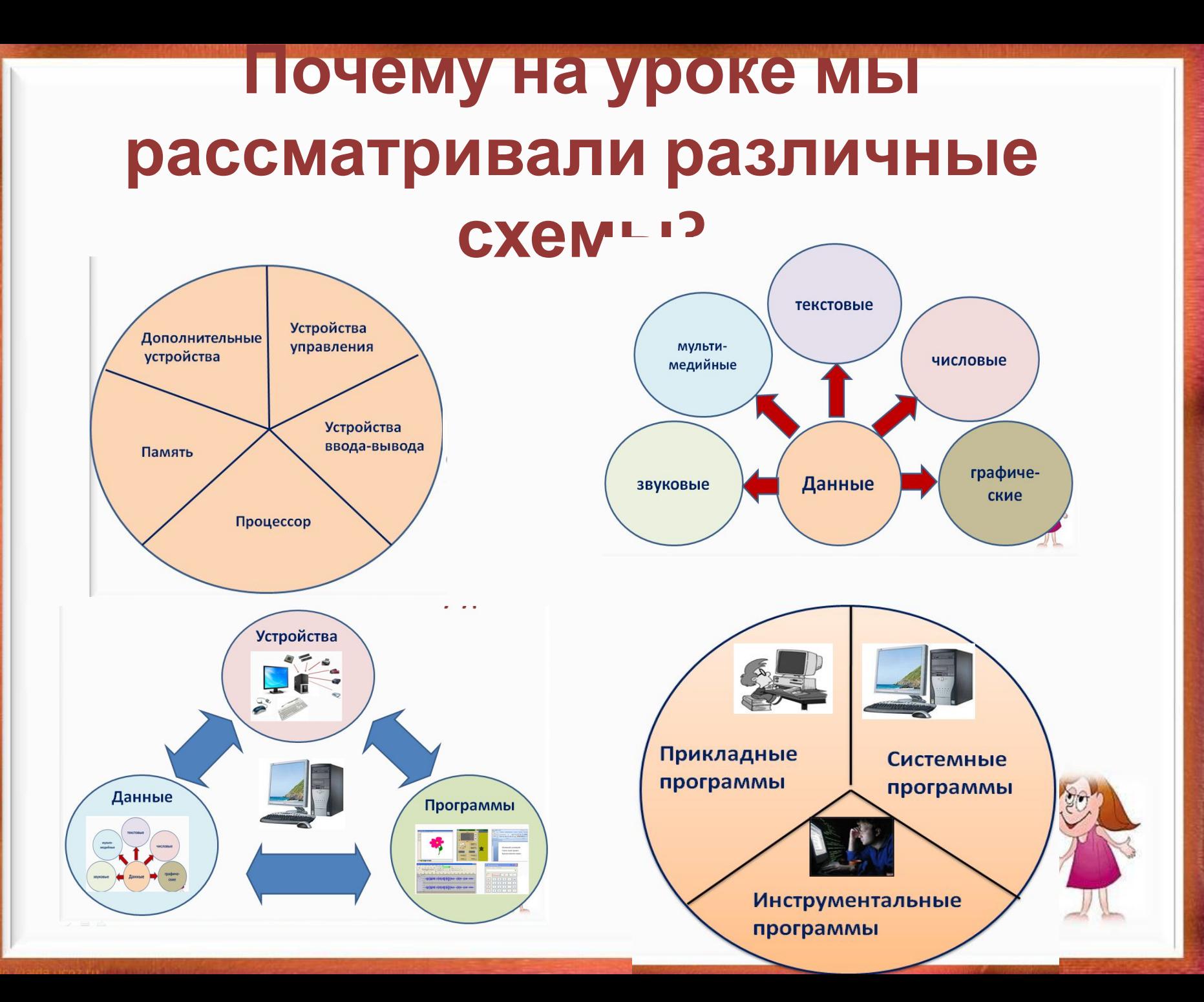

## **Прочитай о самом главном в учебнике на с. 72**

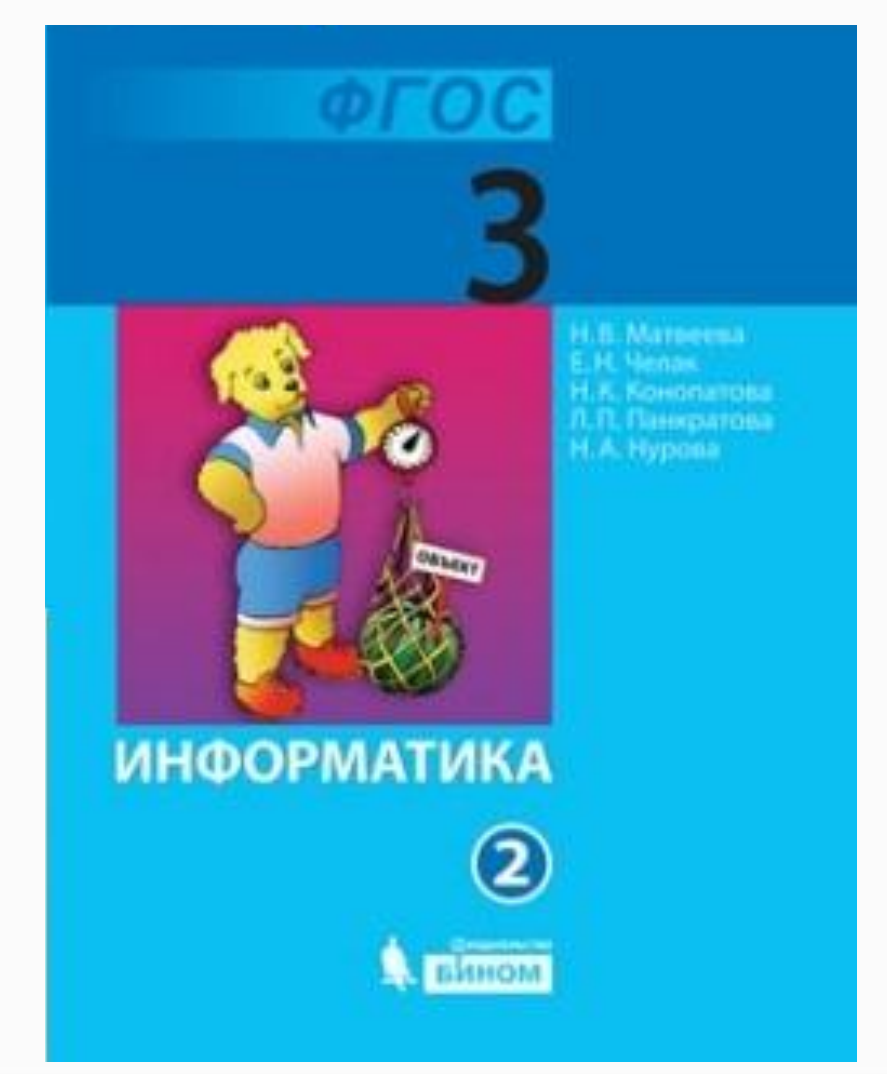

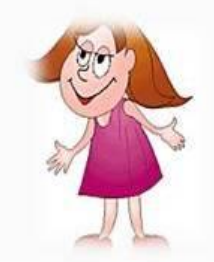